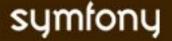

# **VIEW**

## **TEMPLATES**

## NAMING CONVENTIONS

A template name is made of two parts:

1st part: is related to the action

2nd part: to the result

So, an action called **index** that executed successfully is:

#### indexSuccess.php

This is an implicit rule: if the value returned by the action is sfView::SUCCESS, then the name of the template called will be: the name of the action concatenated with Success.php

With two actions index and list in a product
module:
class productActions extends sfActions{
 public function executeIndex() {

return sfView::SUCCESS;
}
public function executeList() {
 return sfView::SUCCESS;
}

The templates called at the end of the execution of each action will be located in myapp/modules/product/templates/ and named: indexSuccess.php listSuccess.php

## ALTERNATE TEMPLATE

An action can set an alternate template:
\$this->setTemplate('myCustomTemplate');

The template called is: myCustomTemplateSuccess.php

## VARIABLES

}

Variables called in the templates must be either one of the usual shortcuts (see below) or attributes of the action object defined in the related action file.

E.g.: to define a value for the \$name variable, the action must contain a line: \$this->name = 'myvalue';

## SHORTCUTS

Pre-defined variables or shortcuts:

\$sf\_context //the whole context object

\$sf\_request //the request

\$sf\_params //parameters of the request \$sf\_user //the current sfUser object \$sf\_view //the calling sfView object

E ~ ·

the template code:

echo \$sf\_params->get('total'); is equivalent to the following action code: echo \$this->getRequestParameter('total');

Access the action stack:

\$sf\_context->getModuleName()

//last module called

\$sf\_context->getActionName()
//last action called

The result of an action execution is a **View**. A View is the combination of a template described by a classic PHP file, and a configuration file describing the way this template will fit with other interface elements. It **contains** some **HTML code** and some **basic PHP** code, usually **calls to variables defined in the action** and **helpers**.

## **DECORATOR DESIGN PATTERN**

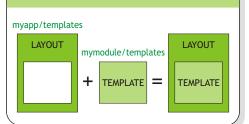

## **TEMPLATES LOCATION**

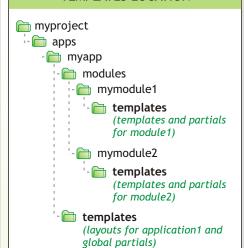

#### **HELPERS**

Facilitate the process of writing templates and produce the best possible HTML code in terms of performance and accessibility.

Three types of helpers are available:

- 1) Standard compulsory helpers- must be used instead of the corresponding HTML code because they allow internal symfony mechanisms (routing, i18n, ...) to work.
- 2) Standard optional helpers, that use less code than classic HTML for the same purpose. Using these helpers, you make sure that your code will even work after any subsequent change in the file tree structure.
- 3) Helpers defined specifically for an application (custom helpers).

#### Default helpers - loaded for every app:

**Helper:**defines the use\_helper() helpers, needed for helper inclusion

Tag: defines the basic tag operations

Url: links and URL management

Asset: head, include, images and js call

Partial: allow inclusion of template fragments

Cache: manipulation of cached code fragments

Form: form input

## Loading a non-default helper

echo use helper('HelperName')

Using helpers outside a template

sfLoader::loadHelpers(\$helpers)

## **DEFAULT GLOBAL LAYOUT**

<myproject>/apps/<myapp>/templates/layout.php

```
<!DOCTYPE html PUBLIC "-//W3C//DTD XHTML 1.0 Transitional//EN" "http://
   www.w3.org/TR/2000/REC-xhtml1-20000126/DTD/xhtml1-transitional.dtd">
<html xmlns="http://www.w3.org/1999/xhtml" xml:lang="en" lang="en">
<head>
   <?php echo include_http_metas() ?>
   <?php echo include_metas() ?>
   <?php echo include_title() ?>
   link rel="shortcut icon" href="/favicon.ico" />
</head>
<body>
</php echo $sf_data->getRaw('sf_content') ?>
</body>
</body>
</br/>
</br/>
```

## LAYOUT CONFIGURATION

You may have several layouts for your application.

The default layout is myproject/apps/myapp/templates/layout.php. Additional layouts must be added in the same global templates/ directory.

To use a custom layout file, you can set it in the **view.yml** file or in the **action**.

#### LAYOUT DEFINITION IN VIEW.YML

indexSuccess:

layout: my\_layout

## LAYOUT DEFINITION IN ACTION

\$this->setLayout('my layout');

Some views don't need any layout at all (for instance, plain text pages or RSS feeds). In that case, set has\_layout to false

## LAYOUT REMOVAL IN VIEW.YML

indexSuccess:
 has\_layout: false

## LAYOUT REMOVAL IN ACTION

\$this->setLayout(false);

Ajax actions views have no layout by default.